### Progressive Decoupling

Made easy!

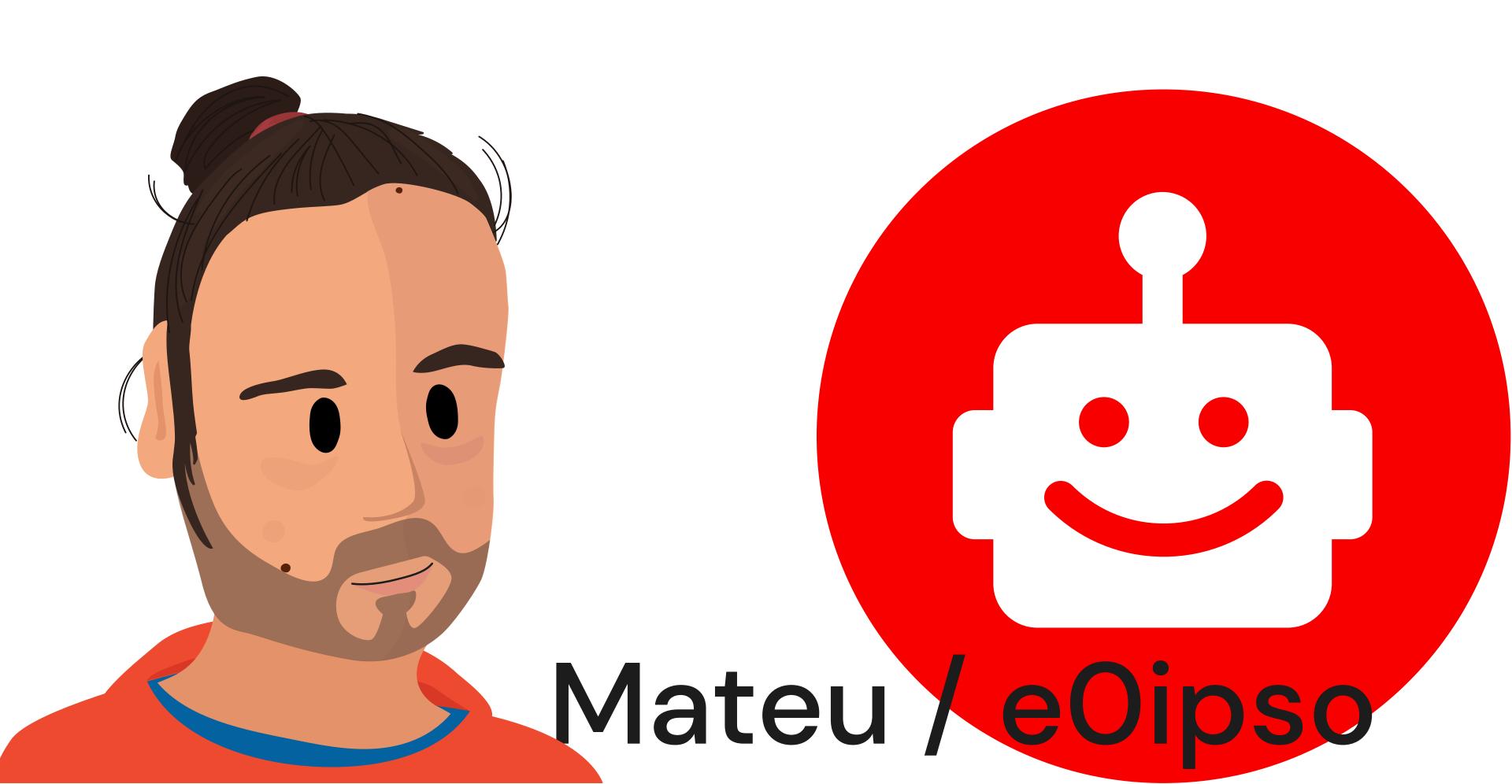

### What we'll cover

1 What & why widgets

2 CMS integrations

3 The widget registry federation

# What are "widgets"?

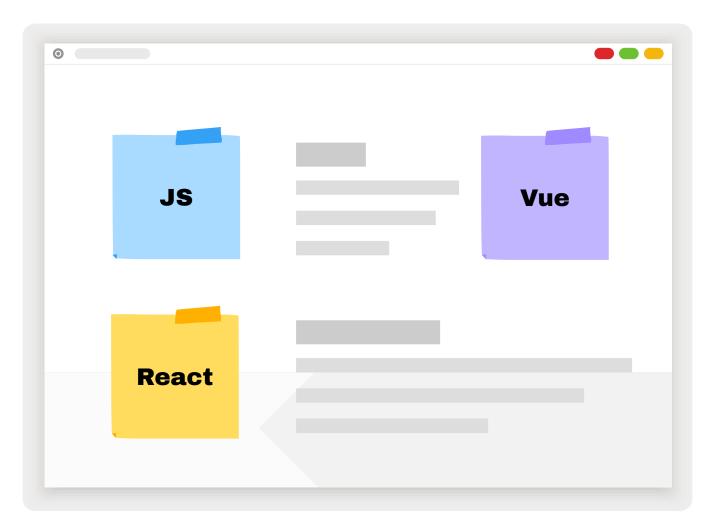

- Stand alone JavaScript applications. Any framework.
- Designed to be embedded and configured by CMS editors.

What are the benefits of JS over server generated HTML?

Better reactivity

Distributed delivery

Interaction in static pages

Bigger talent pool

Better dev experience

### Better Reactivity and Interactivity

The server can provide the unchanging parts, while the JS application adds interactivity. This reduces load on your servers while increasing website performance. 1

Pages can be static or served from cache (very fast)

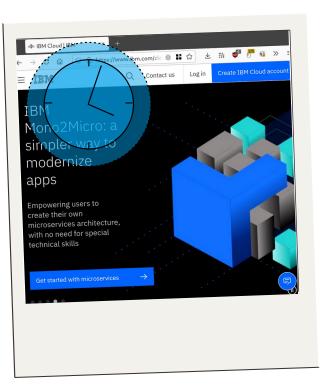

2

JS adds the reactive / interactive part

# Distributed Delivery

Different development teams write software independently. They they can publish software on the same platform without coordinating complex deployment effors.

Teams write the JS code in isolation.

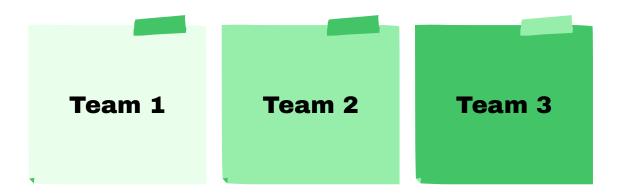

Execute the JS in the browser in the website.

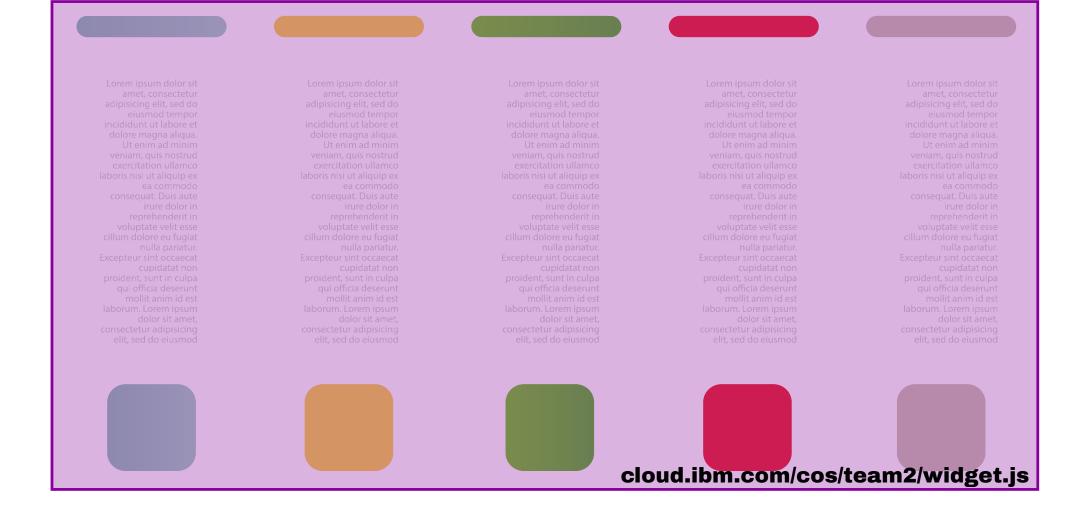

SERVER HTML

\$99.9 static.assets.dev/t3-price.js

### Biggest Talent Pool

According to extensive surveys, JavaScript and TypeScript are the most commonly used languages.

Since JavaScript is so popular you can leverage many services that integrate with this technology.

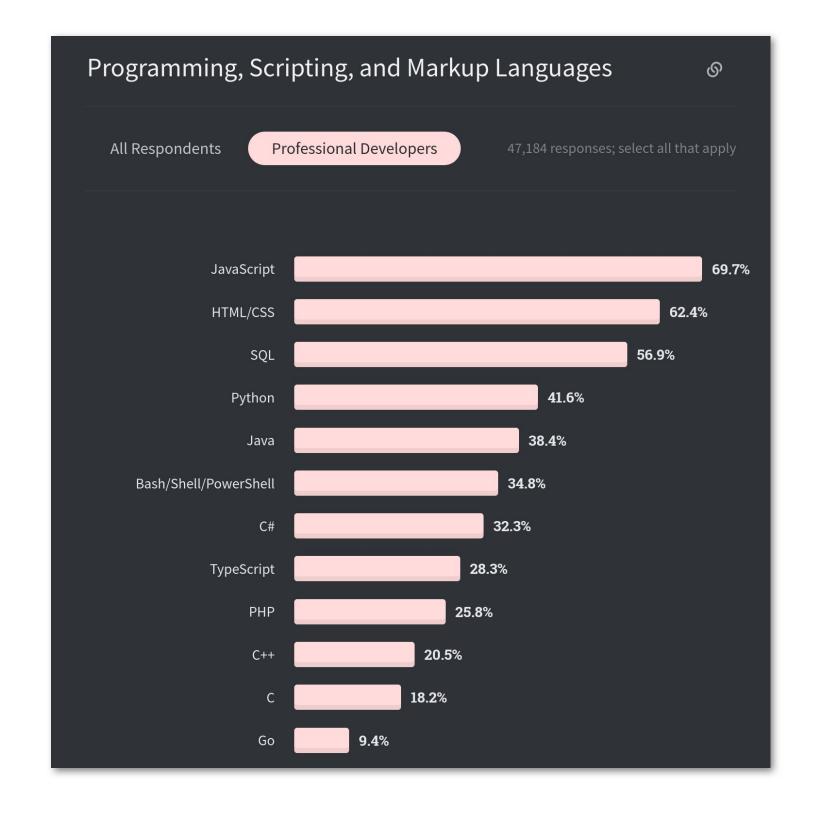

### Better Dev Experience

Since JS is so popular there are many **tools**, **services**, and **frameworks** that your developers can leverage.

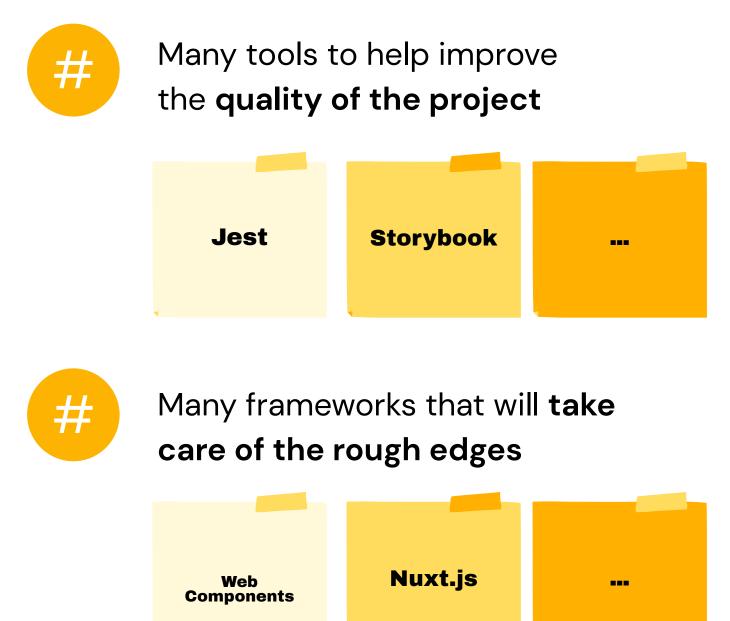

# Should we build JavaScript apps, then?

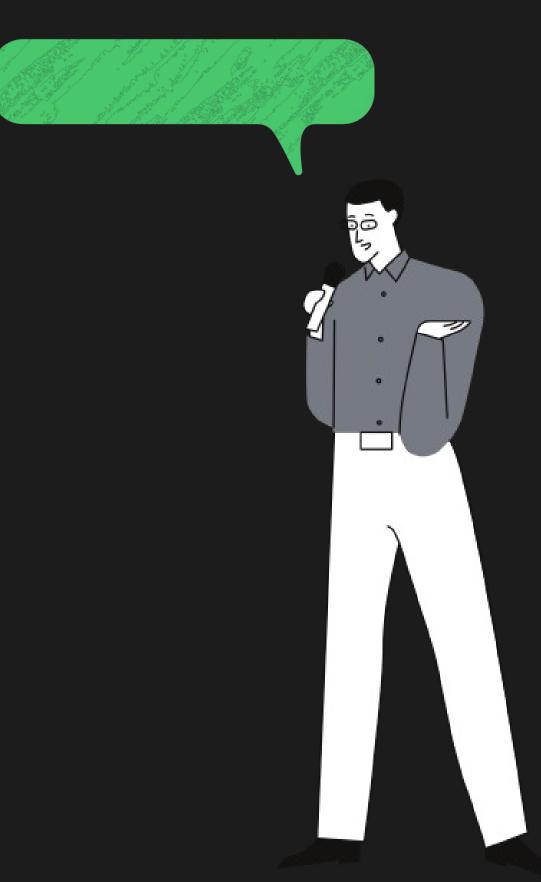

# Content, content, content

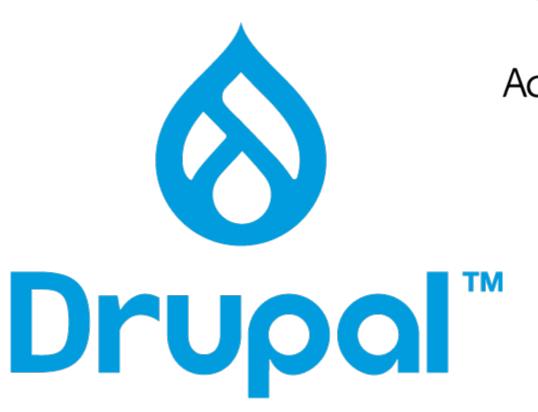

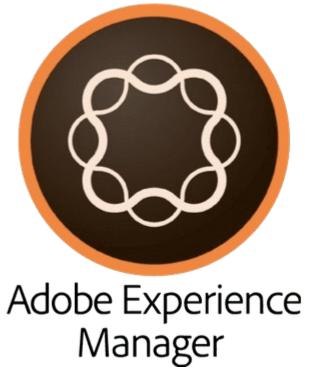

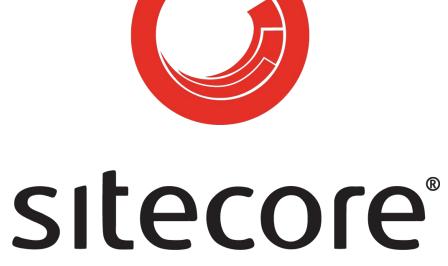

## Server side CMS

When **content is your product**, or content is central to your business you need a CMS. **CMS provide many features** hard to build from scratch.

- Content server
- Manage pages (URLs, ...)
- Access restrictions
- Manage metadata (SEO, ...)
- Media library
- Security patches
- Editorially controlled layouts
- Moderation & preview

•

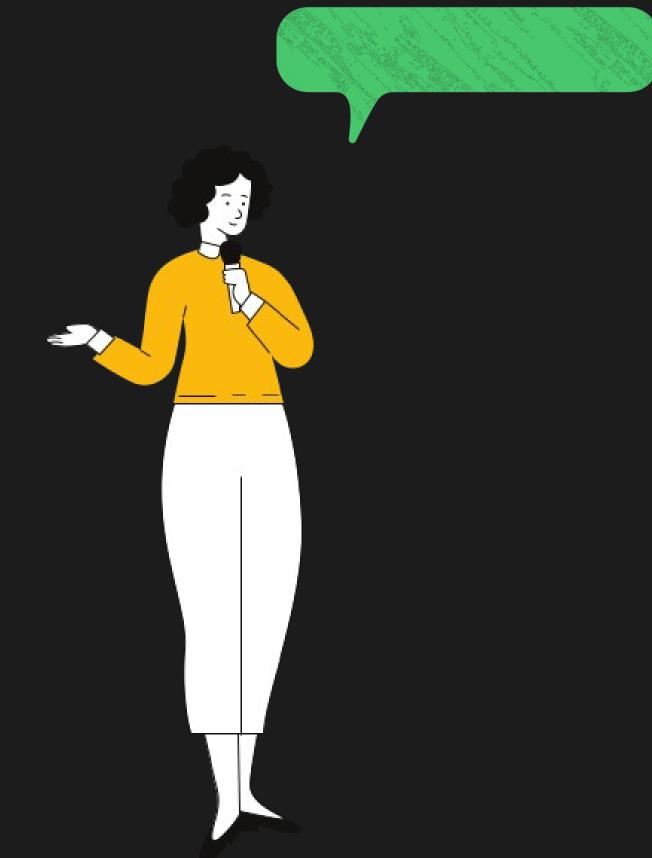

# How about JS in our CMS templates?

# What are the benefits of widgets over JS in templates?

Improved time to market

Embedded by editors

No CMS deployments

Embed anywhere!

### No CMS deployments

A developer creates a new widget in the registry and it appears in the CMS editorial interface for embedding. No additional effort. Bug fixes and enhancements are also instantaneous. Why is this a big deal?

### Development

JS & CMS

### **Editorial**

### End user

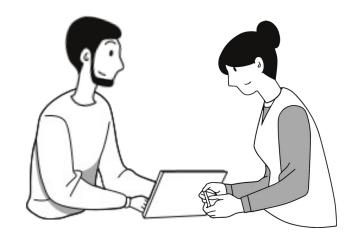

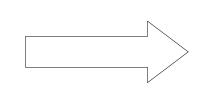

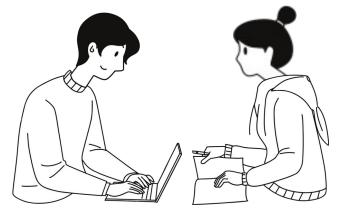

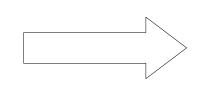

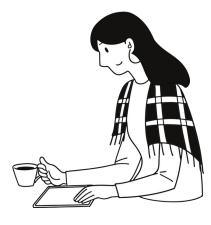

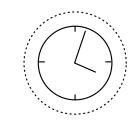

**Deployment** 

**Publication** 

### Development & editorial only JS!

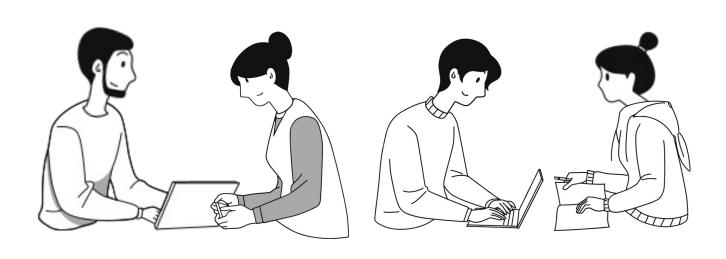

### End user

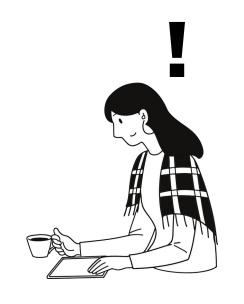

### JS development immediately appears in CMS

### JS

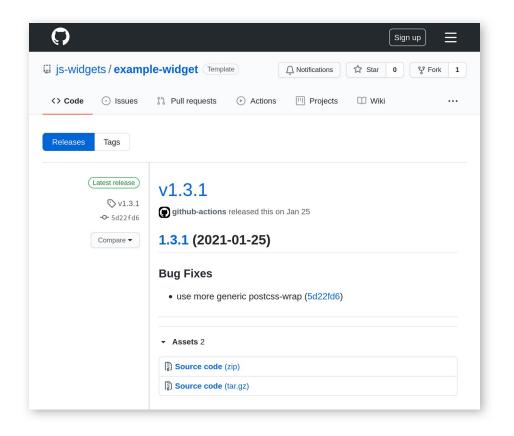

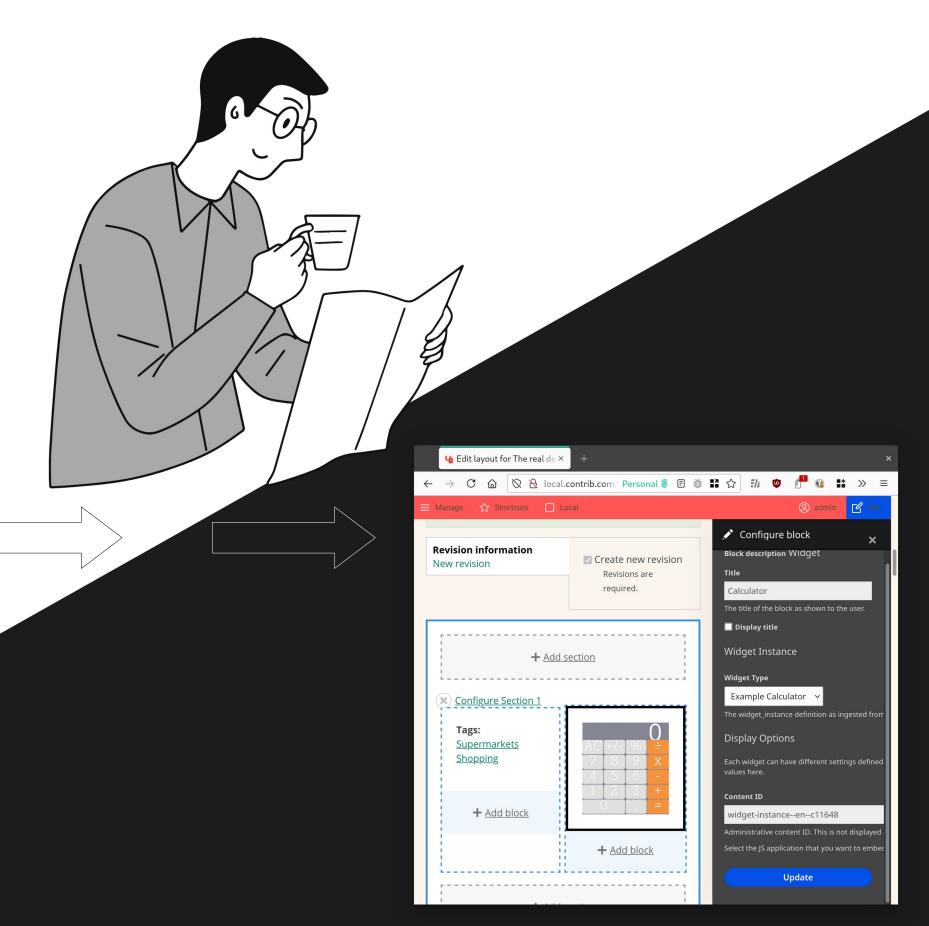

CMS

### JS

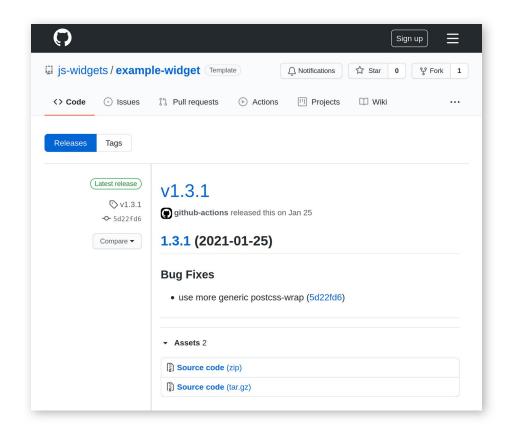

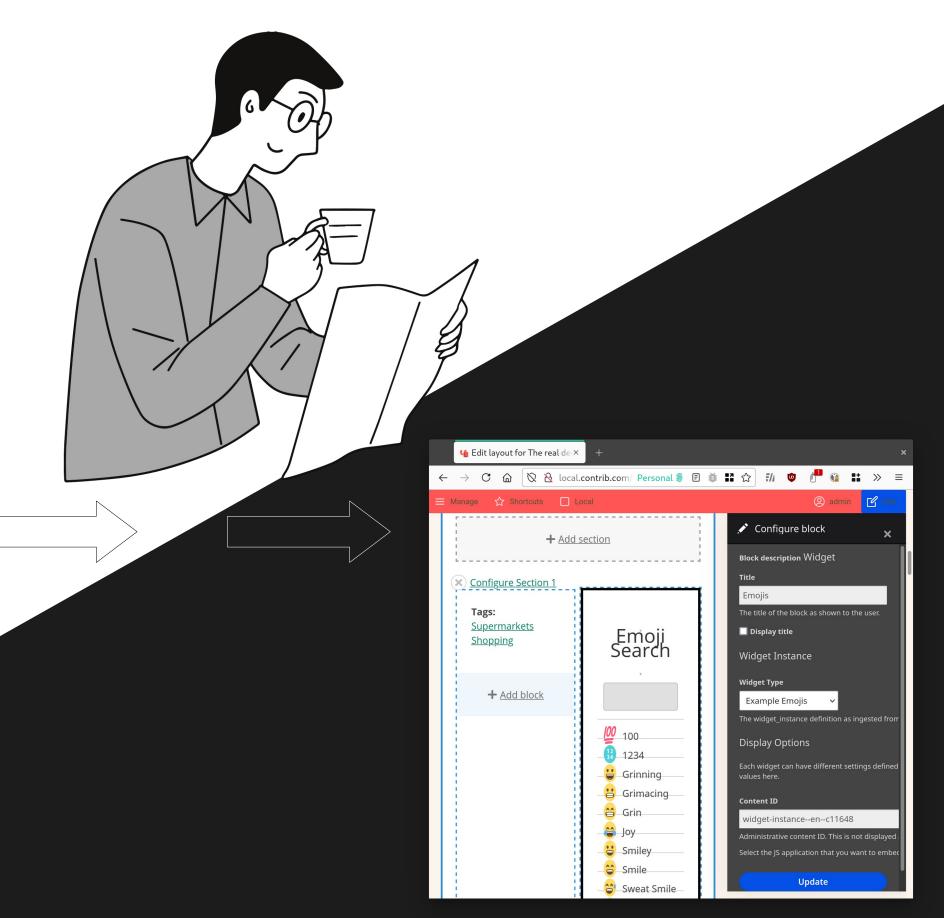

CMS

## Embedded by editors

The JS developers define the input data they expect from editors. The CMS creates a form for editors to input such data.

Many instances of the same type of widget can be embedded with different configurations: different content, color palettes, external integrations, ...

```
\mathsf{settingsSchema:}\ \{
  type: 'object',
  additionalProperties: false,
  properties: {
    fields: {
      type: 'object',
      properties: {
        'button-text': {
          type: 'string',
          title: 'Button text',
          description:
             'Some random string to be displayed when the widget is rendered.'
          examples: ['I am a button', 'Please, click me', 'CLICK'],
title: 'Example Widget',
status: 'stable',
```

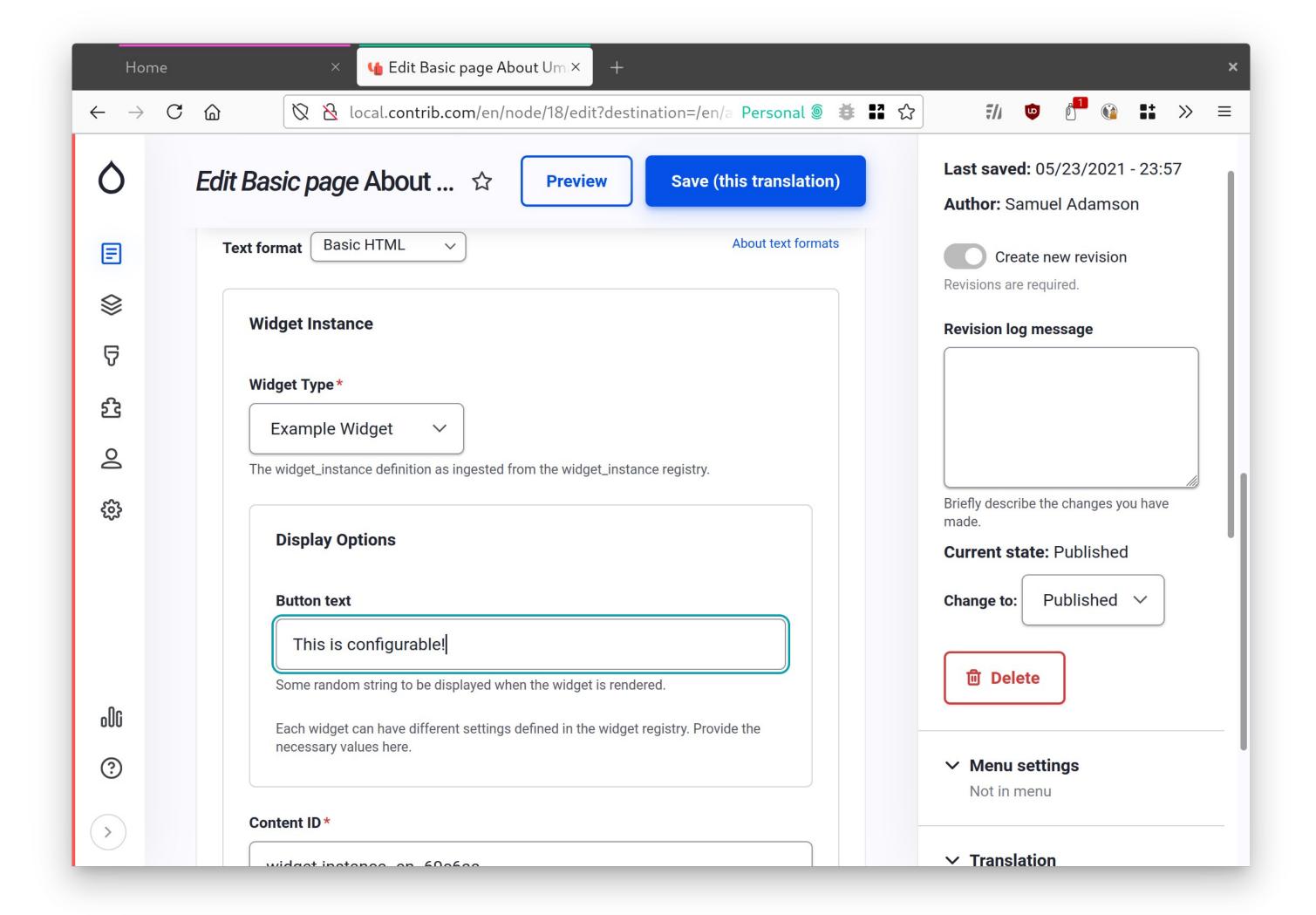

# Embedded anywhere

Since widgets are not embedded at build time, but editorially, they can be placed anywhere:

- Using layout building tools
- Using WYSIWYG integrations
- Using content modeling tools
- Using 3<sup>rd</sup> party JavaScript

•

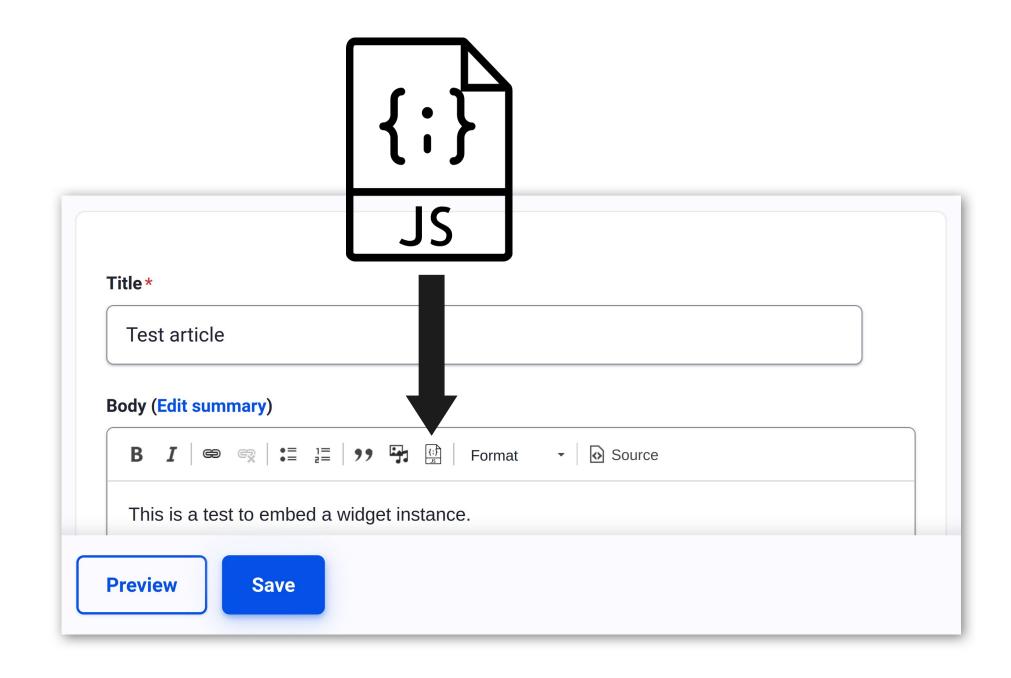

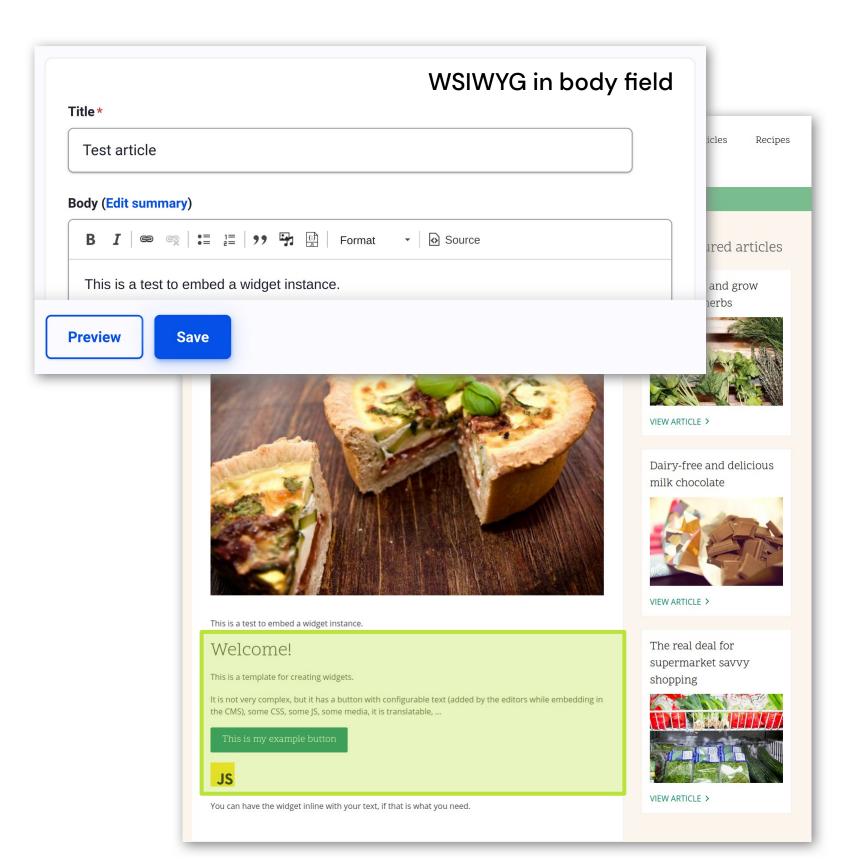

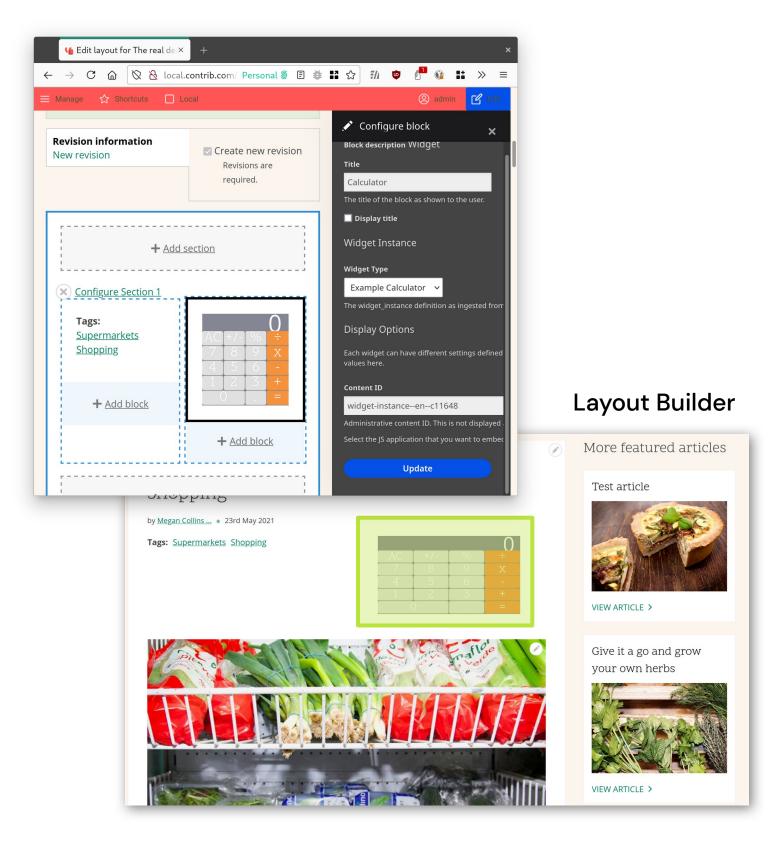

# When are widgets a good fit?

Structured content is still the way to go! Still, widgets are useful tools in several contexts.

- Interacting with 3<sup>rd</sup> party APIs Like review sites, commenting, ...
- Interactive tools

  Like pricing calculators, checklists, ...
- Data visualizations
  Like maps of CDN availability, ...
- Adding some pop to the page

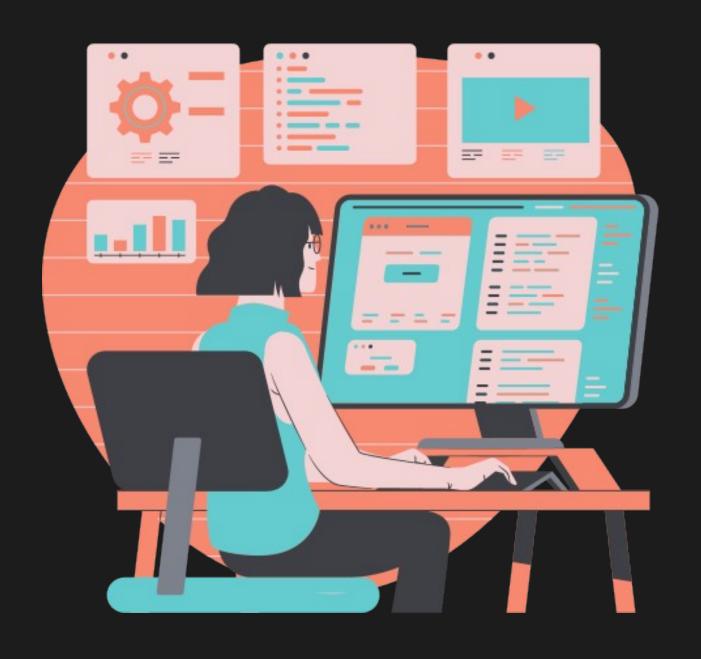

I want to start embedding widgets now!

How do I make it happen?

# 1. Create a widget

From a technical perspective a widget is a function that takes a DOM id and renders JS in it.

A widget can also receive arguments as HTML data attributes.

```
window.renderExampleWidget = function (instanceId) {
   const element = document.getElementById(instanceId);
   const title = element.getAttribute('data-button-text');
   ReactDOM.render(
        < Widget title={title} />,
        element,
   );
};
```

### Very easy to port

(1) take any component,(2) render it.That's it. Yes, really.

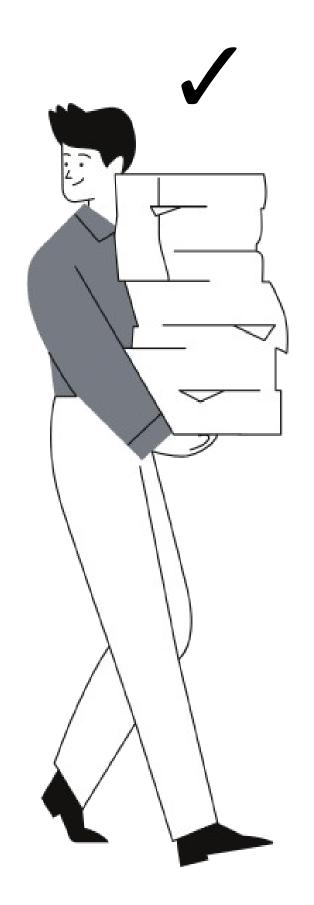

# 2. Upload the app code

The CMS can use this to either download the files, or serve them from there.

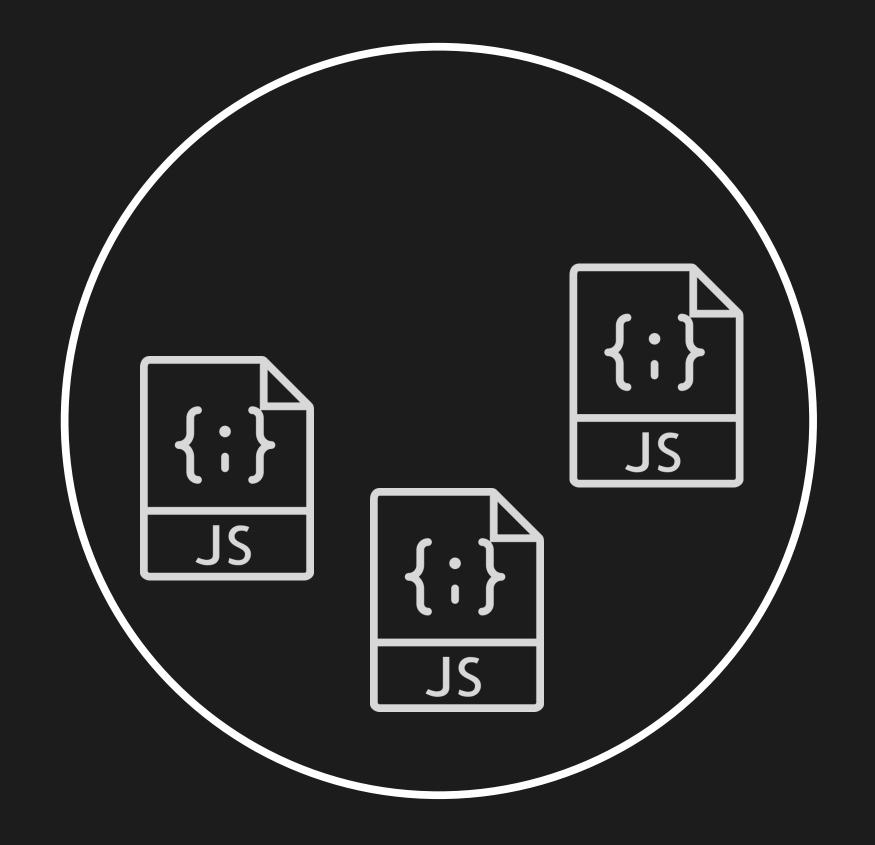

## 3. Publish the metadata

Otherwise this is just another JS app in some repo.

This is just a JSON document containing all the metadata about all the available apps, available via the Internet.

```
"shortcode": "example-widget",
  "version": "v1.3.1",
  "title": "Example Widget",
  "status": "stable",
  "directoryUrl": "https://js-widgets.github.io/sandbox/example-widget/v1",
  "files": ["css/main.css", "js/main.js", "thumbnail.svg"],
  "updatedAt": "2021-01-25T22:39:28.483Z", "createdAt": "2021-01-25T22:39:28.483Z",
  "availableTranslations": [...],
  "description": "This example contains...",
  "settingsSchema": {
    "type": "object",
    "additionalProperties": false,
    "properties": {
      "fields": {"type": "object"...}
  "externalPeerDependencies": { ...}
},
```

# CMS pulls that JSON...

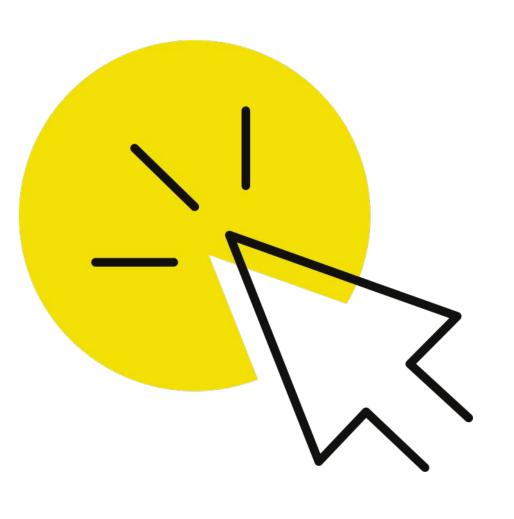

and that's it!

#### Widget Type \*

**Example Widget** 

- Select a value -

gested from the widget\_instance registry.

Example Emojis

Example Calculator

Example Widget

#### **Button text**

Some random string to be displayed when the widget is rendered.

Each widget can have different settings defined in the widget registry. Provide the necessary values here.

Save

### Summary

Adding widgets to your CMS is a matter of 3 simple steps.

#### 1. Create the widget

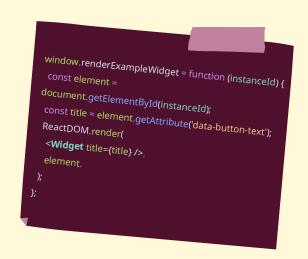

#### 2. Upload the widget

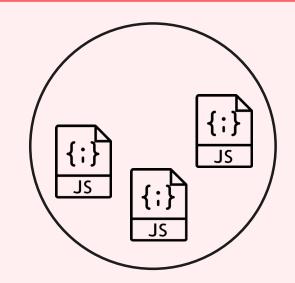

#### 3. Publish metadata

## I still don't know where to start...

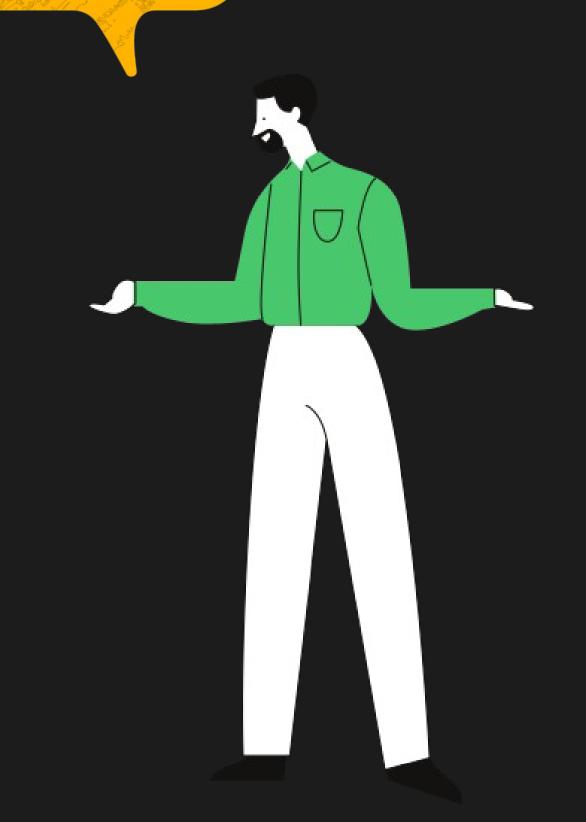

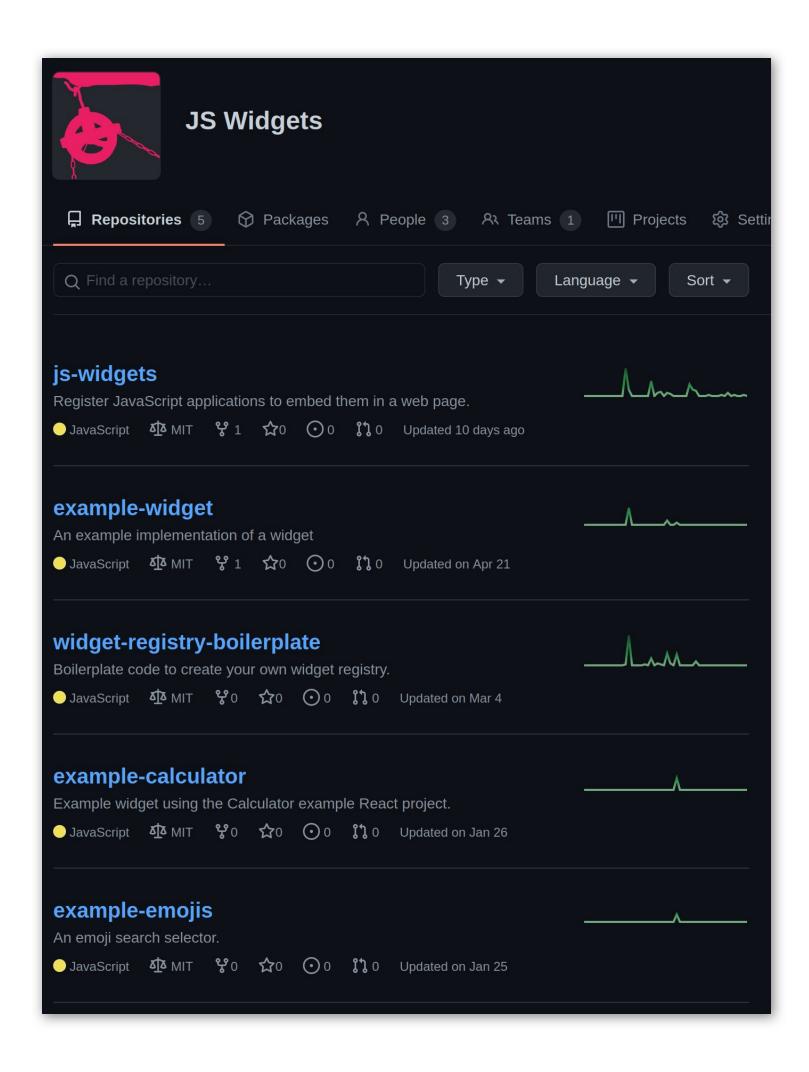

# Lots of existing tooling

- Widget examples
- Widget registry boilerplate & catalog
- With CI/CD integration built in

https://github.com/js-widgets

# Stakeholder ready

Show the progress on the JS apps to stakeholders soon. Also allow editors to browse all available widgets easily.

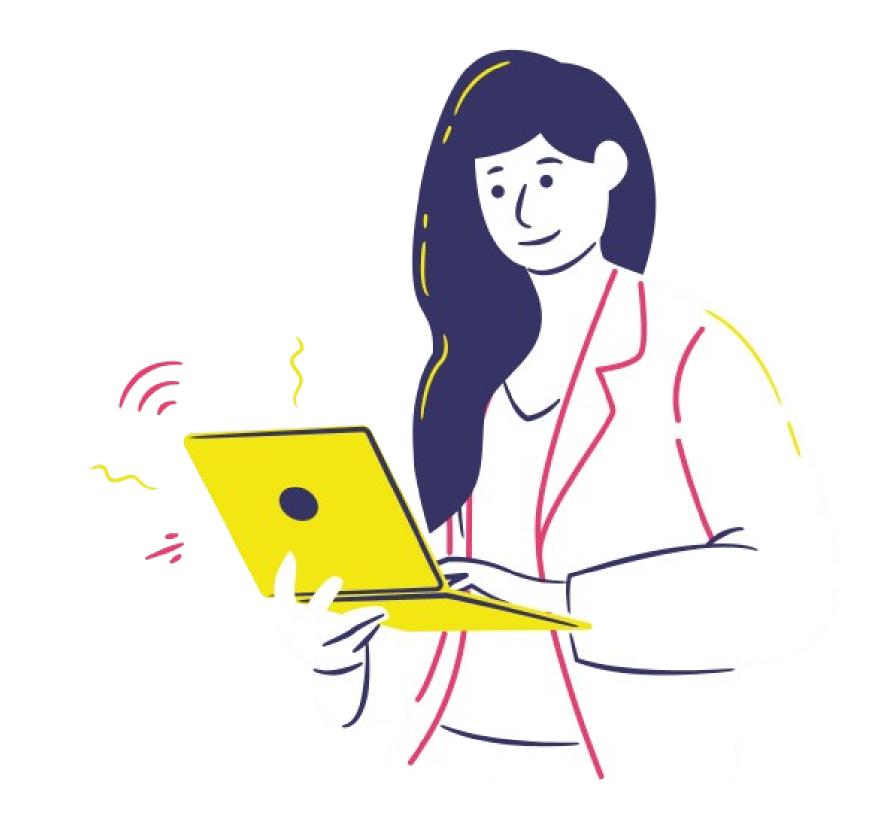

# The widget catalog

The widget registry reads from the widget metadata and creates a static site catalog out-of-the-box.

Zero effort.

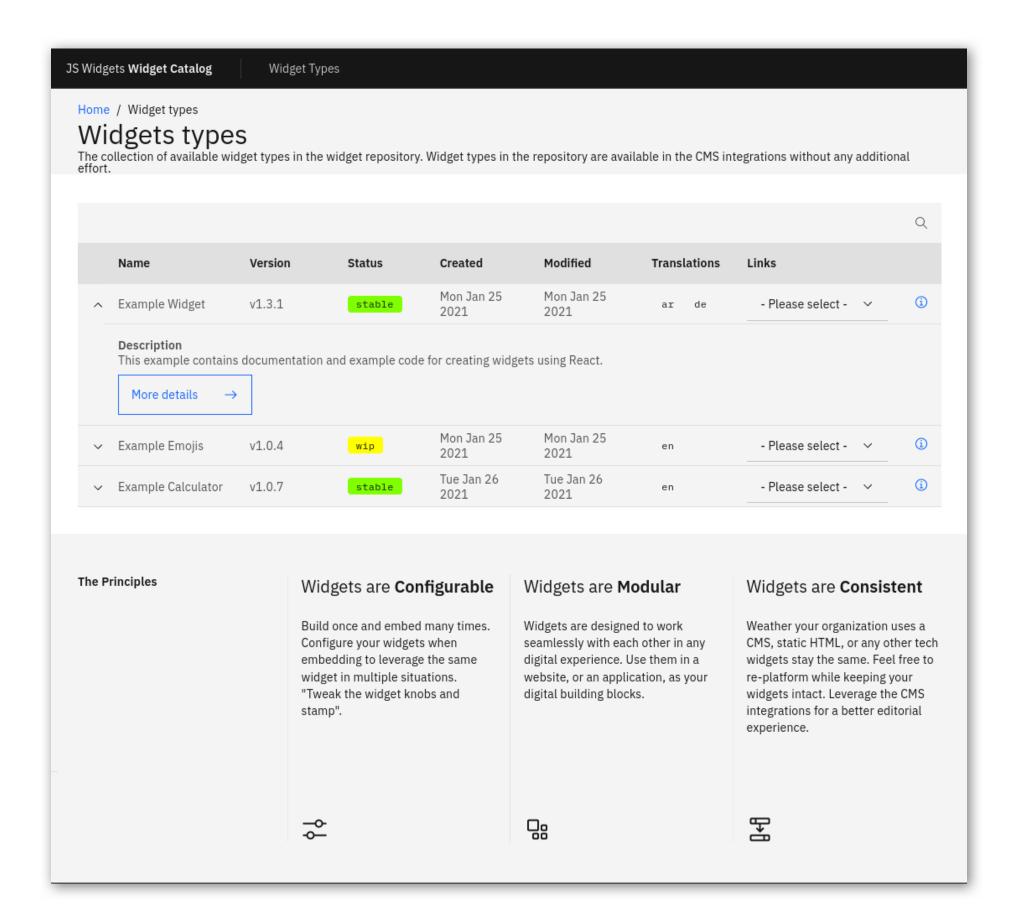

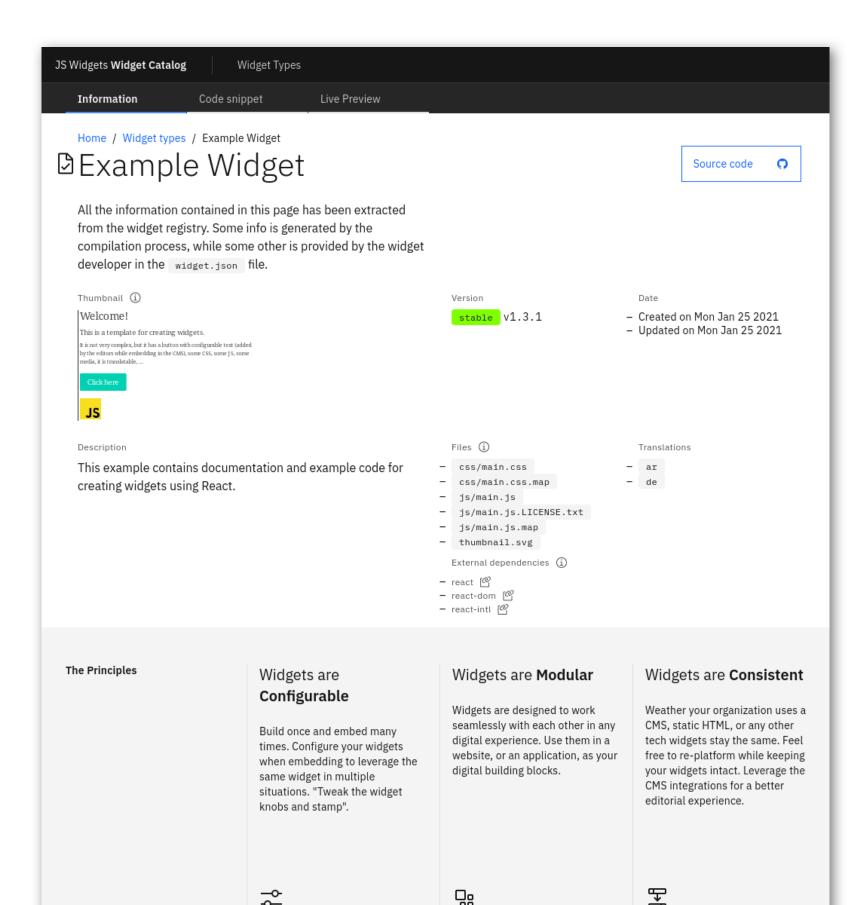

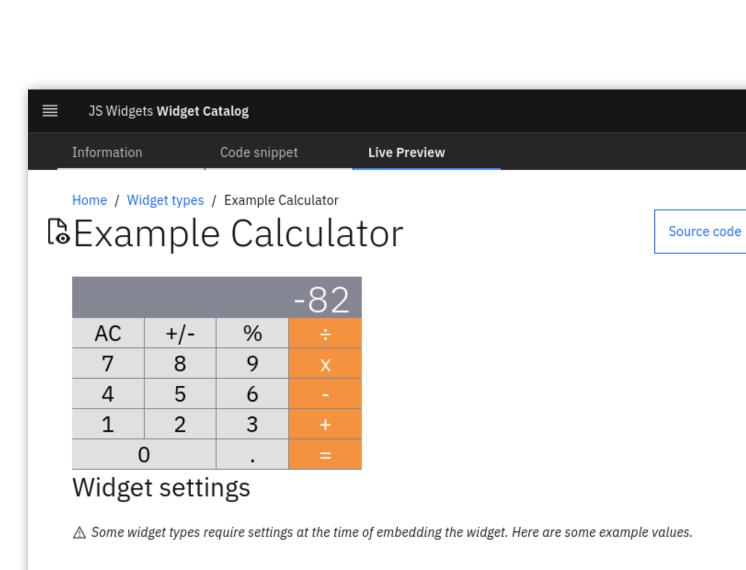

#### The Principles

#### Widgets are Configurable

Build once and embed many times. Configure your widgets when embedding to leverage the same widget in multiple situations. "Tweak the widget knobs and stamp".

#### Widgets are **Modular**

Widgets are designed to work seamlessly with each other in any digital experience. Use them in a website, or an application, as your digital building blocks.

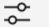

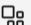

# Governance like you need it

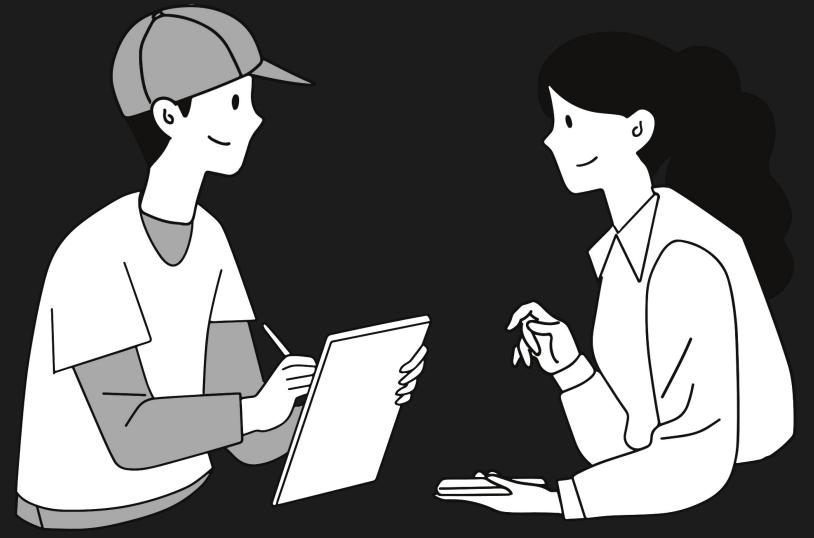

You decide what registries to accept into your CMS

You decide what widgets and updates go into your registry

2

# Production ready

Battle tested in production with many out-of-the-box optimizations.

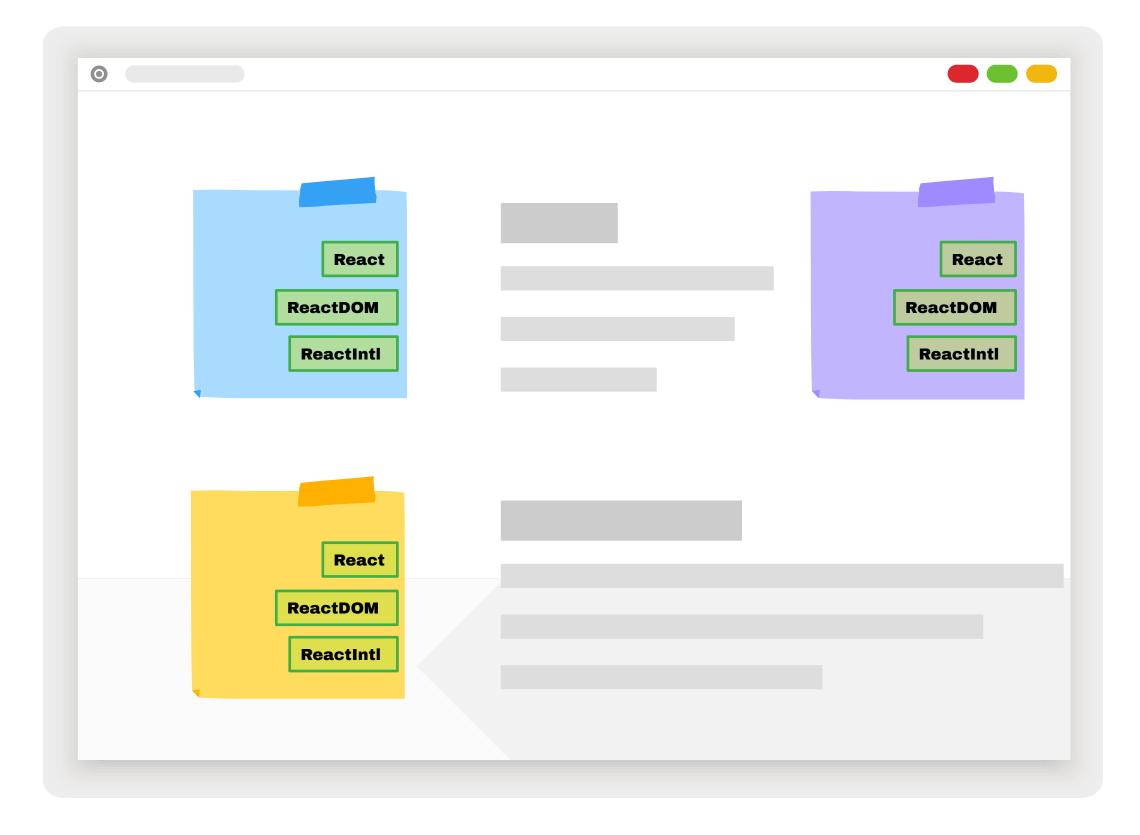

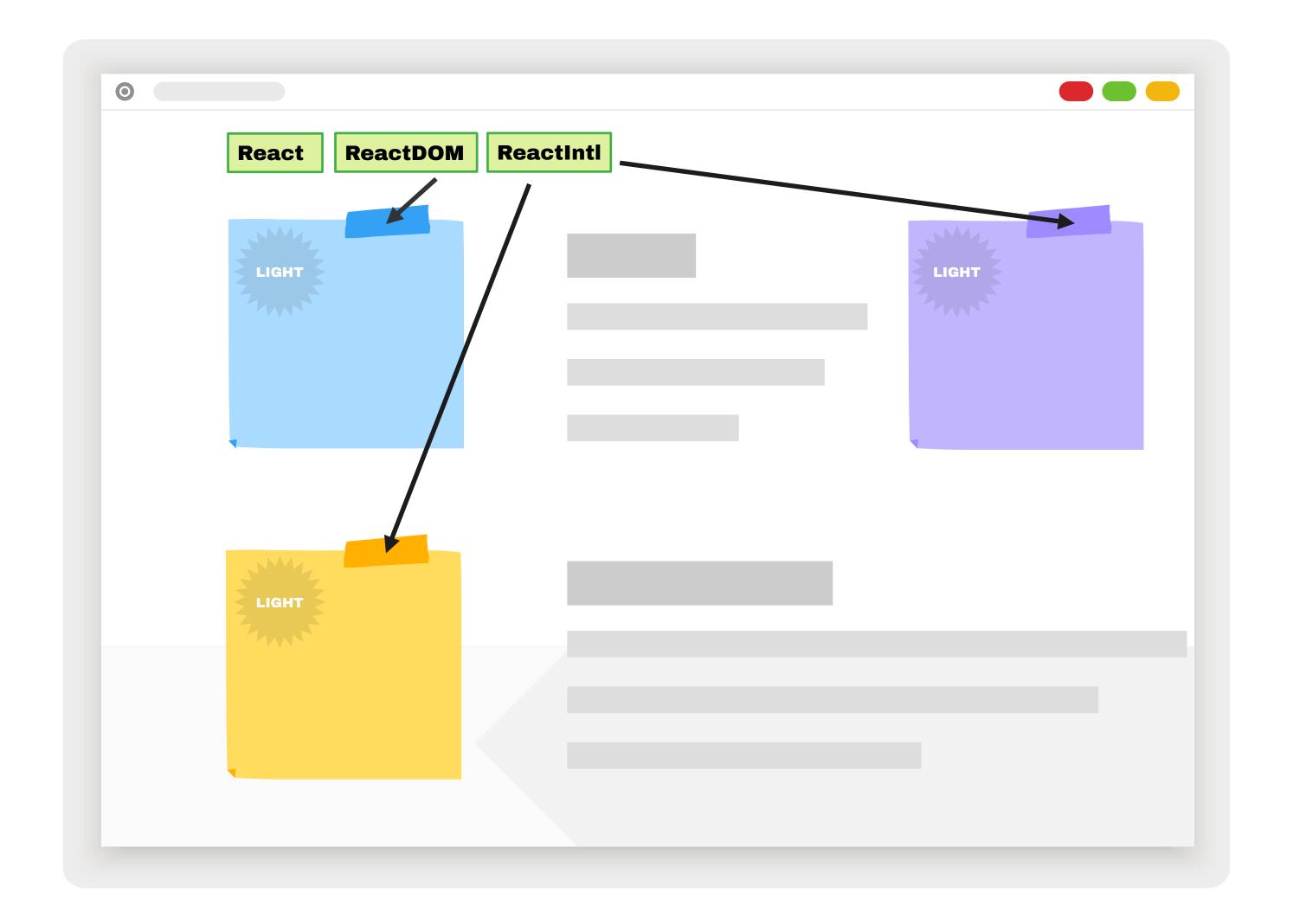

- Exclude shared dependencies from all JS bundles via webpack
- Have the CMS provide the deps as the bundles expect

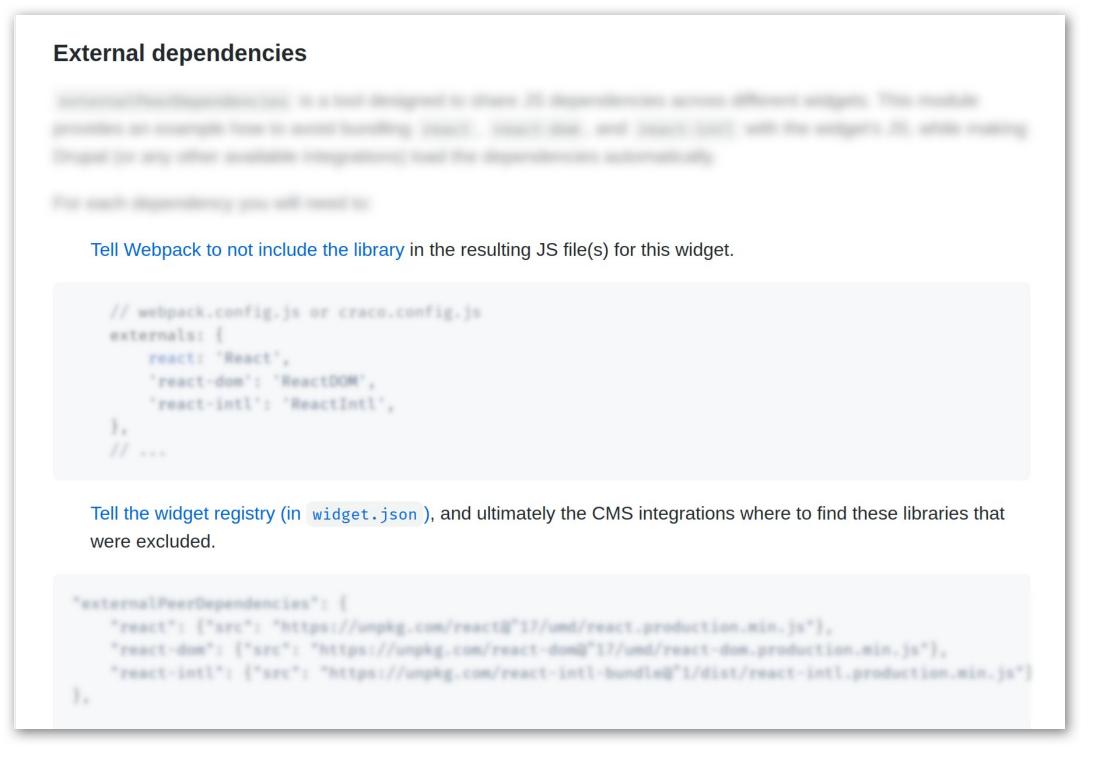

https://github.com/js-widgets/example-widget#external-dependencies

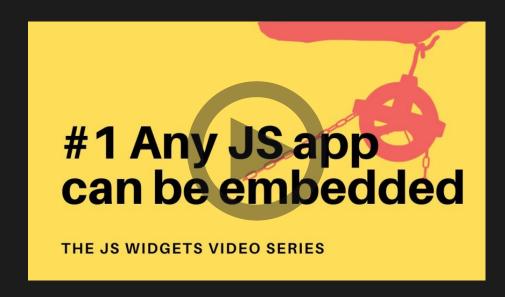

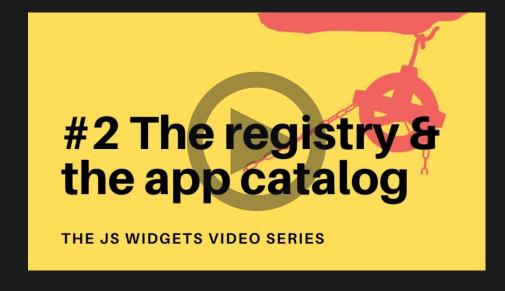

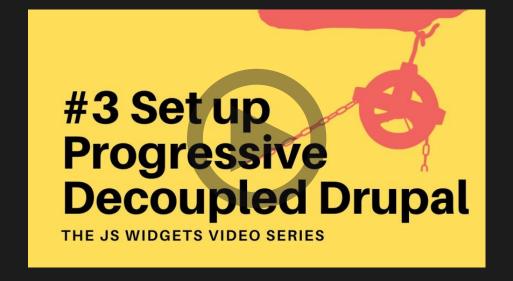

## Documentation available

https://video.mateuaguilo.com

# Thank you!